## **Photoshop Gold Text Style Free Download !FREE!**

The first thing you need to do in order to crack Adobe Photoshop is to find the crack file for the software. To do this, you will need to go to a trustworthy website and find it. You can search online for the crack file, or you can download it. Once the download is complete, you need to open it and run the file. Once the file is open, the crack will be applied, and you can now install it. The file that you download will usually be in the.exe format. However, you should install this file into your computer through the Internet. Once the file is installed, you will have to locate the crack file. This is easily done through your Windows Explorer. Simply select the file and rightclick on it. This will display a menu, and you need to select the Open option. Once the file is opened, you need to follow the instructions on the screen. It will ask you to provide a serial number for the software, and you will need to enter it.

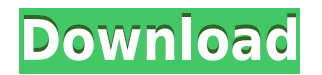

Although Adobe Photoshop and Photoshop Lightroom are still the only applications that support my own research into imaging, there are a number of things I use to grab those images. Among these are Snap, Camera+, and Apple's free Image Browser, which I use for three main purposes. **Snap** is my main way to grab images, since it allows me to capture them in addition to their fullsized resolutions. Like other print sizes, they are saved as layers. Even with the camera or scanner, I always use Snap, since the quality of images is far superior compared to most applications. Of course, Snap shots have been part of Digital SLR cameras. However, in recent years, many digital cameras have added Snap technology. I've used the Nikon SB-1000, the Sony RX100, the Fujifilm X-T2, and also the Apple iPhone (XR) in addition to Nikon's D5S, and they all take snaps. I am sure there are cameras that I've never even thought about, since I don't buy

them that often. Some cameras even offer a return function that takes a series of snap shots, and these become a kind of "live view" for shooting. Snap shots, however, are not always supported to be exchanged with Lightroom. But like other modules, making use of these, including the import/export/sharing functions, can be quite easy. You can drag and drop images, and their layers on top of one another. You can right-click on an image and select "Snap Shot". You can then choose the amount of layers in the desired number of shots. Importing should be easy, since the snap shots are just additional images, but with each one containing some of the image layers. Right-clicking your images opens up the Snap Shot dialog.

## **Adobe Photoshop 2022 () Activation Code With Keygen Full Product Key For Windows 2022**

The idea of running software as complex as Photoshop directly in the browser would have been hard to imagine just a few years ago. However, by using various new web technologies, Adobe has now brought a public beta of Photoshop to the web. First, the interface between the web application and the Photoshop application  $-$  to get a browser to talk to Photoshop  $-$  Adobe introduced Web Content Projection. Essentially, the browser creates an interface that resembles the Adobe Photoshop interface. Animating it is a work in progress and the new Camera APIs are currently supported. But that's a story for another blog post. Then, the Web Application Service is responsible for running the Adobe Photoshop application as a desktop application by using the browser as a rendering server. The Web Application Service creates Chromium content, which it then renders on behalf of the Photoshop application on the desktop. Lastly, the Web Application Service passes the stroke and vector graphics data to the Photoshop Application for further rendering. The next step is to add full support for many of the new features in Photoshop CS6. Soon, you'll be able to take a picture from your phone and your favorite desktop app will be able to edit that picture with the same API that Adobe put in CS6. That's right, code for this exciting new technology went live on July 15, 2017, so you'll have it in the final release of Photoshop CS6. With smart objects in Photoshop, you can apply two different effects — one to an original image

and the second to a second image that appears alongside it. Using smart objects, you can definitely take advantage of the benefits of photo manipulation on the web, particularly for those who want to collaborate with the full version of Photoshop that's installed on their computer. 933d7f57e6

## **Adobe Photoshop 2022 () Patch With Serial Key License Key Full 2022**

From the release of Photoshop PS22, Adobe has been introducing new features as a significant update and they have been providing a continuous update to the users every month. The latest update is Adobe Photoshop CS4, which also has a new features including the Improved Photoshop UI and many more. In Photoshop 5, it takes only to make transitions and layouts quick by using new motion tools. Even a designer utilizing the drag tool turns it into a smart animation tool on selecting an object. In the new version of Photoshop, the user will enjoy the many customizing tools such as swatches and gradients on canvas with the new gradient finder feature. In Photoshop, a designer always faces a problem of getting similar or matching the raster version to vector version. This concept is not only applicable in creating high resolution graphics but also in creating a wide range of graphics for all types. So for any comparison work, they have to convert them into vector format. Photoshop allows you to do a lot of drawing and editing of images. But for this editing operation, you need to use the exact black and white brush that closely resembles your drawing and editing. In Photoshop CS4, you get the ability create your own brushes using the Black and White Brush 3 brush. In the new version of Photoshop, the users can add and edit the color of their text and new design effects, which they are used to from other applications. Adobe allows you to add color to photos and text, and to create the many design effects that you have seen elsewhere. All you have to do is to select the text color and a design effect, and you are ready to go.

photoshop 6.5 free download photoshop 64 bit free download photoshop 5 default cmyk icc download photoshop 5.5 download photoshop 5.1 download photoshop 500mb download photoshop 5.0 free download photoshop download blog photoshop download blogspot adobe photoshop download bagas

The good age-old classic: Photoshop. This tool has been developed for more than 20 years and

has withstood the test of time. There are many, many features and a huge potential for development. This is confirmed by the introduction of new features over the years in this short time. The current version, Photoshop CC, is used in almost all design studios and designing institutions around the world—even in advertising industry and marketing. As you see from the official statement, Adobe is working to this day on it to constantly improve it. Formerly, Adobe Images was a "feature." It is a product, a series of products, and then there are libraries, but first, it was a feature. Now it has moved to Adobe Creative Cloud, and since 2016, it is Creative Cloud. And now, Adobe Photoshop and Adobe Lightroom are one product, and then there are many more products, as, for example, Adobe Portfolio, Adobe Stock, Adobe XD, and so on. And, of course, the whole product family is with the Creative Cloud branding. The latest version is Photoshop CC, downloadable for the software is available for either Mac or Windows, but the big advantage of upgrading your Photoshop is the Creative Cloud. Creative Cloud is a subscriptionbased service that allows access to all of Adobe's digital creative tools, services, and apps—and more—for one monthly price. The other option is to subscribe for three, six, or one year. The advantages of a subscription model are that you'll always have the latest software, you have the tools at your fingertips, and you'll never pay full price again. That's right: your subscription covers upgrades, forever.

Lots of improvements in Mac video capabilities include the ability to better crop or trim videos, sifting through video clips in Safari with a new Sidebar, and the ability to rename or delete files and folders directly from the Info window. At long last, many Linux applications have seen upgrades to their volume controls, menus, and recent releases. For more-advanced video editing, editing, and VFX artists, cutting-edge Linux software like Blender and MeshLab offers more powerful tools. Customizable window controls, a beefed-up file picker, and an intelligent clipboard for copy-and-paste make the Windows 10 interface more friendly to users. Upgraded Explorer brings instant access to Recent and Favorites, and makes it easier to find files and folder functions, too. The Windows 10 Timeline gives you a view of everything you've done over the past 24 hours or past week. And the Credential Manager gives easy ways of managing your local passwords, subscriptions, and keys to online services, without cloud-based sync. The Windows Security Center keeps you up to date on system security updates, and helps you troubleshoot when you run into problems. Windows also uses less power than before, meaning you can use your PC all day and not need to charge it. And with new USB-C hardware coming to PCs, including laptops, you can use faster-charging USB-C devices at home and at work to keep your laptop powered up for longer. Software like Retina Display Manager moves the Display Control Panel to the Finder, so it's a bit easier to move around in the Finder. And the Dark mode available on Mac displays allows you to adapt the display to your current surroundings. OS updates for Mountain Lion, Mavericks, and Yosemite will be free to those who own licenses for these versions.

<https://jemi.so/8detarYsuppza/posts/0bdBJs8KSBCeUHnk4Dpk> <https://jemi.so/buhaehaeze/posts/aZsIXFn4adeMfONY0Hir> <https://jemi.so/buhaehaeze/posts/APuP17776rTOWz6j0qUC> <https://jemi.so/buhaehaeze/posts/BitruxOXRmMFC4e4Wocm> <https://jemi.so/8detarYsuppza/posts/fgU1AkDrh1mmAZh1CRYU> <https://jemi.so/9calpacstupmo/posts/1IUbkMEP9ks3K3GxYOWG> <https://jemi.so/0nordtoAconta/posts/evMR6f4QImQPJUj7h76z> <https://jemi.so/9calpacstupmo/posts/06eMYvkVsN480iJDG0oA> <https://jemi.so/8detarYsuppza/posts/lV7xRFFJMDQC55lsZt90>

Photoshop is an amazing tool to enhance your photos. To edit photos with the help of Photoshop, you need to understand a bit about the different tools and how to use them properly. Let's find out how to quickly edit your photos in Photoshop. Multiple tools can be used to perform the same function. For example, there are tools that are used to modify colors and effects in the same way. There are single-purpose tools, such as type tools and shape tools. The tool you choose depends on the work you want to achieve. You can also use the various tools you're going to use later. One of the personal favorites of Elements is the ability to seamlessly turn photos into collages by tracing over the individual objects in your subject's scene. There's just no workaround for this kind of feature; if it's not half-baked in Elements, it's hastily designed. It's adored by designers, particularly those who do a lot of the pre-print collage work for print magazines and publications. If you're into photo retouching, then it's hard to find a better way to color correct your images. Photoshop features powerful tools that can make skin tones look more harmonized and smooth, and change images to make colors pop. You can use multiple presets or create your own and apply them through Photoshop's eyedropper tool. Elements users can

choose to perform one color manipulation and then apply one of the windows they create (these are handy for those who edit right off Elements, since the windows don't need to stay open).

This tool is useful for professional and amateur photographers, web designers, photo editing, retouching, and much more. One of the main features is an advanced image editing and enhancement software. The main features include advanced tools for image retouching, layer manipulation, accurate white balance, toner transparency, and many others. Using this software, you can make a perfect image. One of those features is Smart Source Select which allows you to store a specific setting in one of your files and apply it to all the files in the same folder. If you want to transform a group of images quickly, the Smart Source feature will store settings and then apply them to all your chosen images quickly without having to make a new selection for each of the photos. It automatically applies the selected setting without a need of performing any actions. And if you want to bring up an image in full screen mode and work on it, you can, with the aid of Aviary's service, share photos on your computer via email, social media platforms and even pull them right in to your photo editor. The app's photo stitching feature lets you create perfect panoramas and even flip or 180-degree photos without the help of a professional. Alternatively, you can turn still shots into rotation-worthy photos just by using Smart Filters and Smart Blur. If your artistic side is a vital part of your interactive storytelling, you can pull up the hilarious, yet professional image trimming tool to realize all your shading and color effects. And if you need your photos to shine in the fashion community, you can make them sparkle with the Awe.ly studio, plus you can automatically create fashion layouts with the help of the popular layout kits. Even if you simply want to add some shine to your Instagram photos or have a more elegant look to your business slides, you can run on Aviary-powered getaway studio.